# <span id="page-0-0"></span>parallel GP with GP2C

#### B. Allombert

IMB CNRS/Université Bordeaux 1

#### 12/01/2015

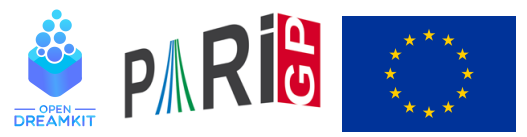

This project has received funding from the European Union's Horizon 2020 research and innovation programme under grant agreement N◦ 676541

**KOD KOD KED KED E VAN** 

[Summary from last year](#page-2-0)

**[Resources](#page-3-0)** 

[The GP interface](#page-6-0)

[Avoiding global variables](#page-8-0)

[Grouping small tasks](#page-11-0)

[Using parfor/parforprime/parforvec](#page-12-0)

**KORK ERKER ADAM ADA** 

[Since the last year](#page-15-0)

<span id="page-2-0"></span>[Summary from last year](#page-2-0)

# POSIX thread support

If you followed yesterday tutorial, GP is build with POSIX thread support. To check it, launch GP

**KORK ERKER ADAM ADA** 

./GP/bin/gp

and check for

threading engine: pthread

It is possible to test parallel support with

```
time make test-parallel
```
<span id="page-3-0"></span>[Resources](#page-3-0)

## Number of threads

The number of secondary threads to use is controlled by default (nbthreads). The default value of nbthreads when using POSIX thread is the number of CPU threads (i.e. the number of CPU cores multiplied by the hyperthreading factor). It can be freely modified.

**KORK ERKER ADAM ADA** 

default(nbthreads)

[Resources](#page-3-0)

#### threadsize

The PARI stack size in secondary threads is controlled by default (threadsize), so the total memory allocated is equal to parisize + nbthreads  $\times$  threadsize. By default,  $three\, \text{distance} = \text{particle}.$ 

It is possible to use threadsizemax to allow the size of each thread stacks to grow dynamically up to threadsizemax.

```
default(threadsizemax,"1G")
```
[Resources](#page-3-0)

## polmodular

#### The GP function polmodular takes advantage of parallelism.

```
? my(t=qetwalltime());polmodular(101);getwalltime()
%4 = 2603? ##
```
**KORKARYKERKE PORCH** 

```
*** last result computed in 9,369 ms.
```
<span id="page-6-0"></span>[The GP interface](#page-6-0)

# The GP interface

GP provides functions that allows parallel execution of GP code, subject to the following limitations : the parallel code

- $\triangleright$  must not access global variables or local variables declared with  $local()$  (but my() is OK),
- $\blacktriangleright$  must be free of side effect.

The parallel functions are parapply, parselect, parfor, parforvec, parforprime, parsum, parvector, pareval.

[The GP interface](#page-6-0)

## Simple examples

```
ismersenne(x)=ispseudoprime(2^xx-1);
qw() = qetwalltime();
default(timer,1);
my(t=gw()); apply(ismersenne, primes(400));qw() -tmy(t=gw());parapply(ismersenne,primes(400));gw()-t
my(t=qw(); select(ismersenne, primes(400)); qw() -t
my(t=qw()); parselect(ismersenne, primes(400));qw() -t
```
#### **KOD CONTRACT A BOAR KOD A CO**

<span id="page-8-0"></span>[Avoiding global variables](#page-8-0)

# Avoiding global functions

```
ismersenne(x)=ispseudoprime(2^x - 1);
fun(V)=parvector(#V,i,ismersenne(V[i]));
fun(primes(400))
  *** parvector: mt: global variable not
  *** supported: ismersenne.
```
The simplest way to avoid that is to compile ismersenne with GP2C.

[Avoiding global variables](#page-8-0)

# Partial GP2C compilation

Sometimes, getting a whole GP script compile and work with GP2C can take time. Using partial GP2C compilation can be simpler. Create a file ismersenne.gp with

ismersenne(x)=ispseudoprime( $2^x - 1$ );

then compile it with

GP=true GP/bin/gp2c-run ismersenne.gp

this creates files :

ls ismersenne.gp\* ismersenne.gp ismersenne.gp.c ismersenne.gp.o ismersenne.gp.run ismersenne.gp.so

[Avoiding global variables](#page-8-0)

## Partial GP2C compilation

Now you can do :

```
\r ismersenne.gp.run
fun(V)=parvector(#V,i,ismersenne(V[i]));
fun(primes(400))
```
**KORKARA KERKER DAGA** 

#### <span id="page-11-0"></span>Grouping small tasks

```
Create a file thuemorse.gp with
```
thuemorse(n)= my(V=binary(n));  $(-1)^s$ sum(i=1,#V,V[i]

#### and compile it with GP2C.

```
GP=true GP/bin/gp2c-run thuemorse.gp
```

```
\r thuemorse.gp.run
ti(f)=my(t=qetwalltime());f();qetwalltime()-t
default(timer,1);
ti(()->sum(n=1,2*10^6, thuemorse(n)/n*1.))
ti(()->parsum(n=1,2*10^6, thuemorse(n)/n*1.))
ti(()->parsum(N=1,200, \
  sum(n=1+(N-1)*10^4, N*10^4, thuemorse(n)/n*1.)))
```
<span id="page-12-0"></span>[Using parfor/parforprime/parforvec](#page-12-0)

# Using parfor/parforprime/parforvec

```
\r ismersenne.gp.run
parforprime(p=1,999, ismersenne(p), c, if(c, print(p)))
prodmersenne(N)=
\{ my (R=1);
  parforprime(p=1,N,
    ismersenne(p),
    C,
    if(c, R*=p));
  R;
}
prodmersenne(1000)
```
KEL KALEY KEY E NAG

[Using parfor/parforprime/parforvec](#page-12-0)

```
\r ismersenne.gp.run
findmersenne(a)=
 parforprime(p=a,, ismersenne(p), c, if(c, return(p)))
findmersenne(4000)
findmersenne(8)
findmersenne(8)
```
**KORKARYKERKE PORCH** 

[Using parfor/parforprime/parforvec](#page-12-0)

```
\r ismersenne.gp.run
partirst(fun, V) =parfor(i=1,#V,fun(V[i]),j,if(j,return([i,V[i]]))))
parfirst(ismersenne,[4001..5000])
```
**KORKARYKERKE PORCH** 

<span id="page-15-0"></span>[Since the last year](#page-15-0)

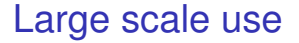

We added support parallelism in polmodular. We were able to compute the modular polynomial of degree 3001 in 3 hours on 96 cores.

<span id="page-16-0"></span>[Since the last year](#page-15-0)

## The future

- $\blacktriangleright$  Increasing portability.
- $\blacktriangleright$  Improving the MPI interface.
- $\blacktriangleright$  Improving the GP interface.
- $\blacktriangleright$  Adding more parallel algorithms to GP.